# **– TUG MoM Review – The November 2004 Meeting of Members**

*By Stephen Bingham*

Anyone who bet that **Guy Vig**<br>would be speaking to a packed<br>have had money in the bank. In the time would be speaking to a packed house on November 17<sup>th</sup> would have had money in the bank. In the time that I have been attending the TUG Meeting of Members, this is the first time that I have ever heard of people being turned away at the door, because there was not enough room for them.

## **Matinee Session**

Our event started shortly after 5:00 p.m. with our president **Léo Lefebvre** introducing our guest speaker, Guy Vig, Senior Software Engineer from Rochester, MN (home of the i5). Guy's first presentation of the evening was the new, "CL Documentation Enhancements in V5R3".

Photos by Léo Lefebvre Photos by Léo Lefebvre

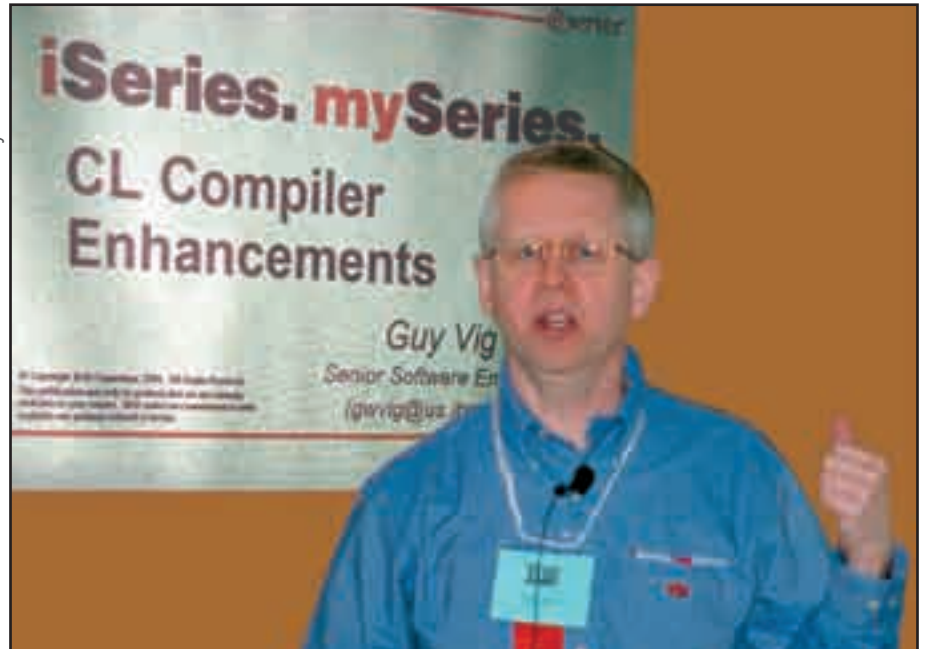

Using the Information Center to demonstrate, Guy pointed out that up until V5R2, the help text for each CL command required two files. The first was for the help text

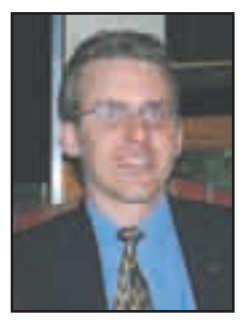

*Stephen Bingham*

itself, and the second for the syntax diagram. In addition, many CL commands for licensed products were not available. Documenting changes to CL commands had been a developer's nightmare, as they attempted to keep three sets of documentation in synch. To boot, each set of documentation was in a different format, requiring its own unique language tag (UIM, SGML, and HTML).

## **Enter V5R3 and the new information center.**

- The V5R3 information center will only have 1 file per command.
- All CL commands for each licensed product starting with product ID 5722 are included.
- The ability to find CL command by product has been added.

The V5R3 Information Center has the same familiar feel as previous ver- *Guy Vig*

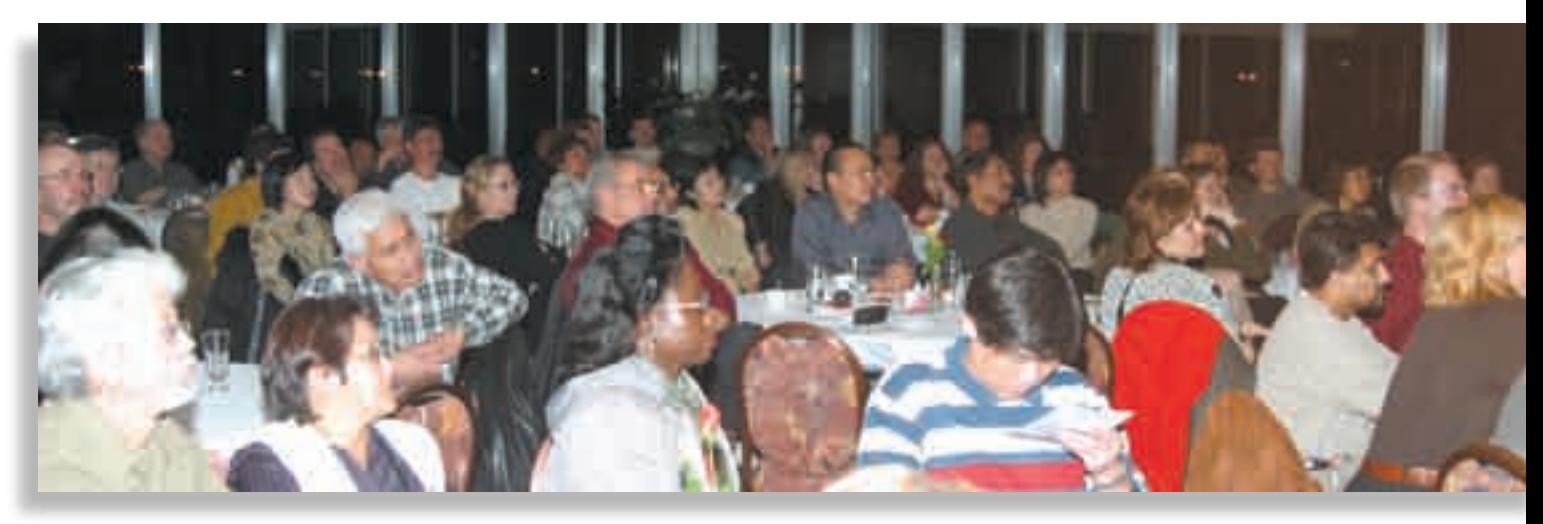

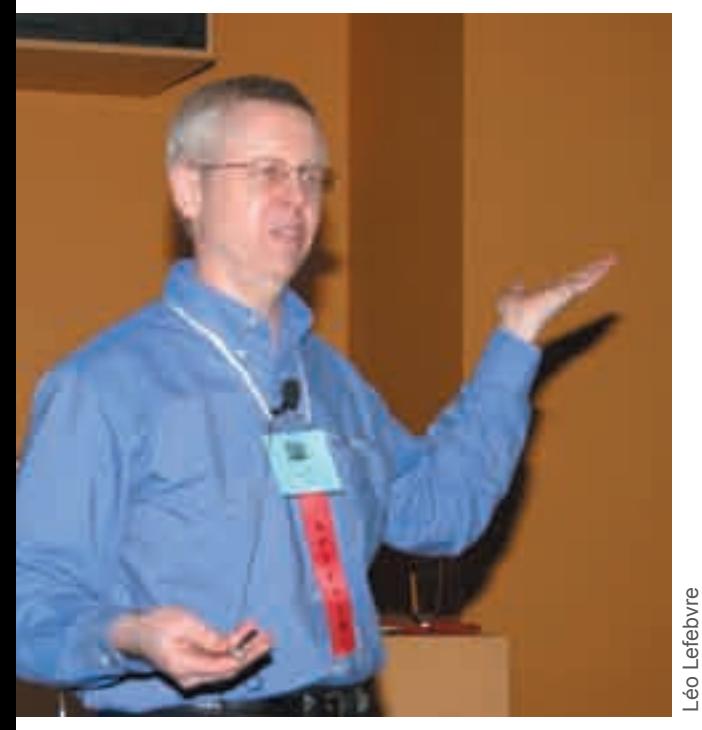

# *Guy Vig*

sions, but has been enhanced with links to major sections contained within the same file. All text from the online help is included. What does this mean for you, the end user? Whether you use iSeries Navigator, iSeries Access for the Web or Remote System Explorer, all of the online help will be identical.

Guy then walked us through the basics of creating help text for your own commands using a tag language called UIM. This is an effective tool for documentation purposes, and could help to avoid some of those late night phone calls and get your programmers off the proverbial helpdesk.

V5R3 also brings us the GENCMD-DOC command. This command uses information from the \*CMD and help text (\*PNLGRP) to build an html document which can be posted on the web or imbedded in a Word document. This, in combination with the new chapter 10 of the "CL Programming" book will make adding online help to your own commands a much simpler task than in the past.

For a more detailed explanation of the UIM language and some examples, see the link to the TUG website, below.

#### **Intermission**

After everyone had taken their fill at Woodbine's world famous buffet, we were back to work with a little user group business. Léo had the pleasure of introducing the recently elected President of the COMMON user group, **Beverley Russell**. Beverley is the first Canadian and only the second woman to ever be elected President of **COMMON** 

All those in attendance received a special gift: A TUG user group collectable lapel pin.

**Glenn Gundermann**, the TEC Chair, provided an update on our 12<sup>th</sup> annual

conference, coming up in April. Glenn asked the TEC committee to join him at the front of the room. We have been hard at work planning this year's conference and once again we are adding new features to this must-attend event. The lab sessions at IBM have been expanded to 4 this year. We are also working to bring you the opportunity to write an IBM certification exam on-site at TEC, at no cost.

Léo Lefebvre

We were fortunate to have been the recipient of two COMMON backpacks. The first was given away as a reward for signing up for TEC. The second will be given away in January. Remember, you can't win if you don't attend the MoM.

#### **Evening Session**

With local business out of the way, we cleared the stage once again for Guy Vig's second session of the evening, "CL Compiler Enhancements". With each new release of OS/400, IBM modifies existing commands and adds new ones. In V5R3, IBM modified 247 commands and added 57 new commands. As a side note, there are now over 1500 OS/400 commands and an additional 2000 commands for licensed products.

There were also some enhancements for the programmers. These enhancements include the introduction of DO loop commands in multiple flavors: DOWILE, DOUNTIL and DOFOR. There is support for nesting up to 25 levels of DOXXXX loops. To combat the problem of the never ending loop, IBM has provided two new commands: LEAVE and ITERATE.

- **LEAVE** passes control to the next CL statement following the loop ENDDO.
- **ITERATE** passes control to the end of the loop and tests the exit condition of the loop.

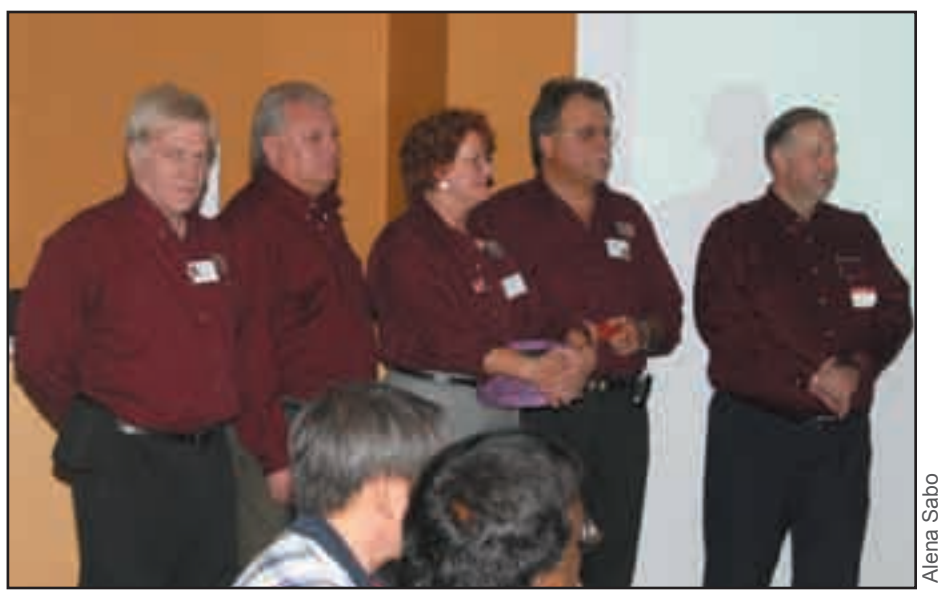

*TEC team members: Léo Lefebvre, Vaughn Dragland, Wende Boddy, Bohdan (Chili Bob) Lesiw, and Jay Burford*

Both LEAVE and ITERATE allow for the ability to jump out of multiple nested loops, but default to \*CURRENT. Your CL program will also now allow for up to 5 instances of the DCLF command. These instances can be for the same or different files.

V5R3 is the biggest release for the CL Compile since ILE CL compiler in V3R1 and has the most new commands since the System/38. The CL develop-

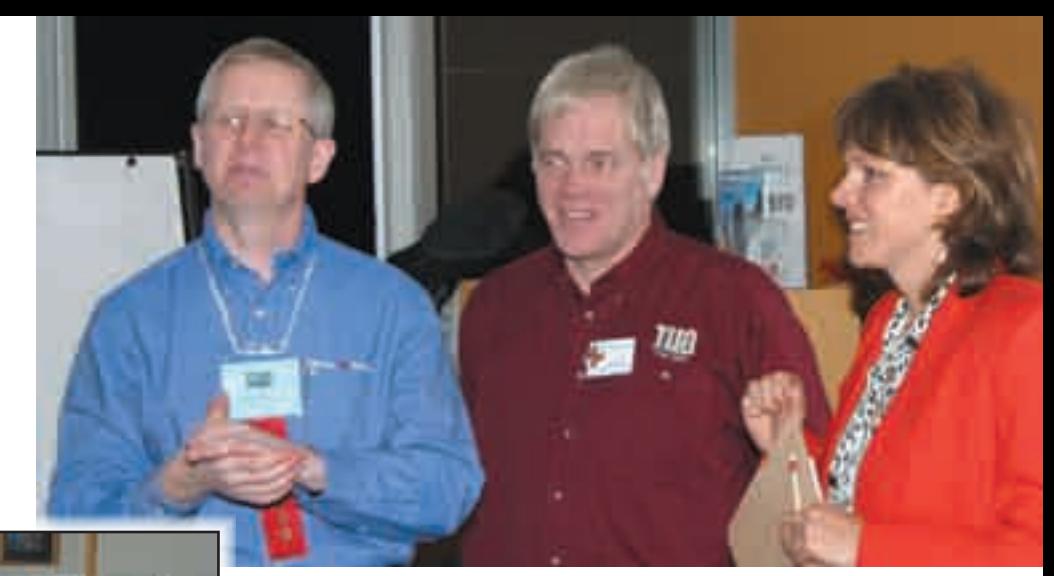

*Guy Vig with Léo Lefebvre and Alena Sabo*

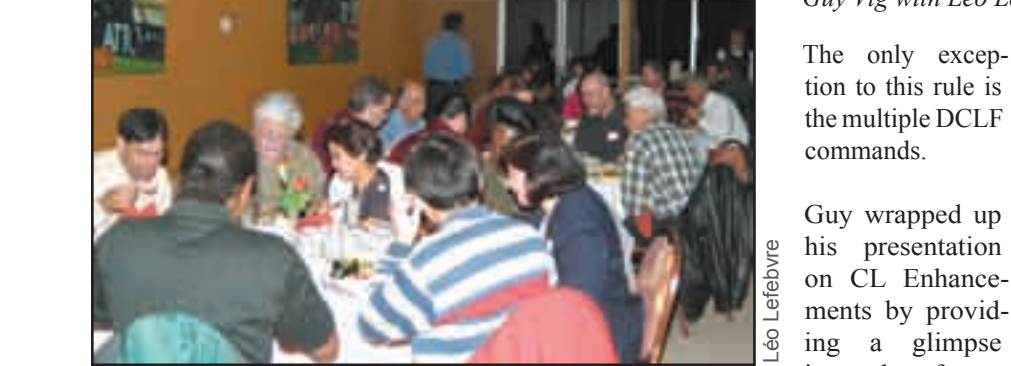

ment team in Rochester realizes that not every system in your company may be upgraded to V5R3 at the same time. With this in mind they have released a series of PTF's to enable developers to use the enhanced features of the V5R3 compiler on systems running V5R2.

tion to this rule is the multiple DCLF commands.

Guy wrapped up his presentation on CL Enhancements by providing a glimpse into the future. Here is a list of some of the things that we might see

It is the intention of the CL development team to keep bringing enhancements to you, the iSeries customer, but they need your feed back. If there is something you would like CL to do, let them know.

For a copy of Guy Vig's presentation, please visit our website www.tug.ca, and click the link: **DOWNLOADS**. Both of Guy's presentations are available in PDF format. See you in January at the Travelodge Hotel!

*Stephen Bingham is the TUG Secretary and works for CGI as an iSeries Technical Analyst. He can be reached at 905-821-2252 ext. 7866, or stephen.bingham@cgi.com*

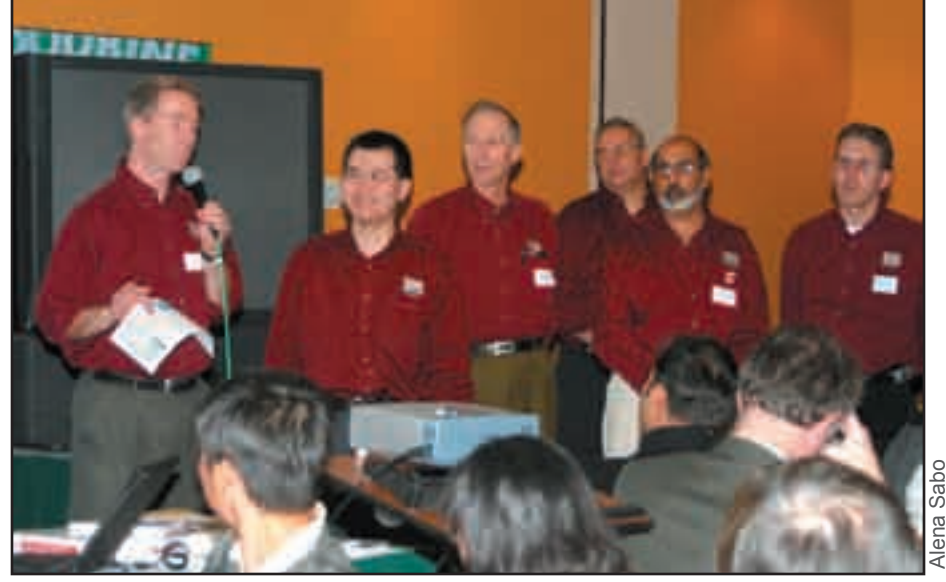

in future releases. CL Subroutines. Pointer CL variables. • Longer CL variable names. Single dimensional arrays.

*TEC team members: Glenn Gundermann, Stephen Quan, Ed Jowett, Jerrry Dmytraz, Alkarim Sachedina, and Stephen Bingham*

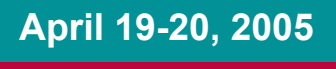

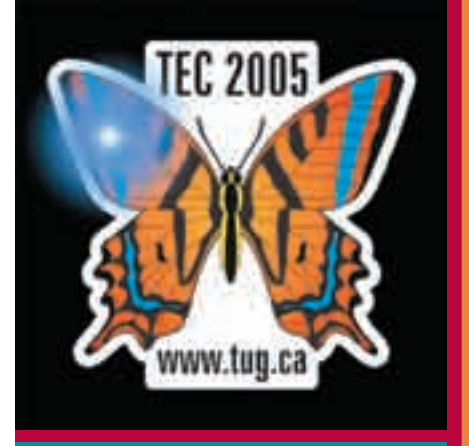

**TEC 2005 Early-bird Registration deadline February 28, 2005 Do it now...**

## TORONTO USERS GROUP *for Midrange Systems* – January 2005 9